## 计算机等级考试 PDF转换可能丢失图片或格式,建议阅读原

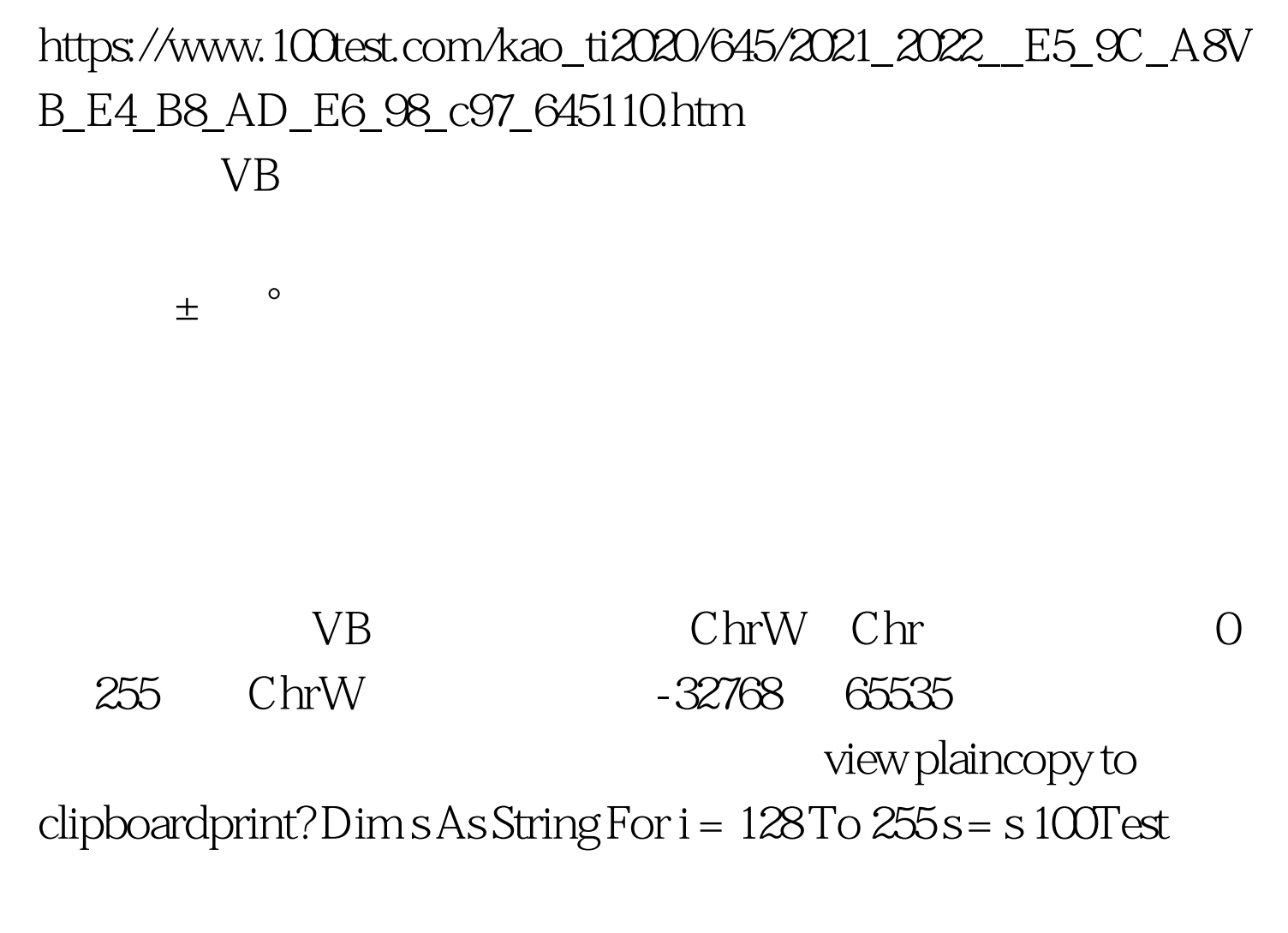

www.100test.com